Comme Schrödinger, nous allons nous intéresser à la recherche la plus avancée (c'est un peu léger), c'est-à-dire aux fonctionnalités de recherche avancée des principaux moteurs de recherche.

Comme Schrödinger, notre cheminement sera traductible en équation(s), puis explicitable dans un langage bien plus humain.

Comme Schrödinger nous nous trouverons face à des dilemmes et paradoxes assez inhabituels tel que : « comment chercher moins pour trouver mieux ? » et surtout « comment chercher mieux pour trouver moins ? », avec une habile superposition de ces deux états dans notre démarche.

Notez que grâce à votre attention soutenue et aux multiples répétitions de cet article, vous avez sans peine et sans vous en apercevoir déjà mémorisé le nom d'un des pères de la physique quantique.

« Schopenhau… euh non Schroderin…Schropo… et puis tant pis, je retrouverai ça sur Google plus tard ! »

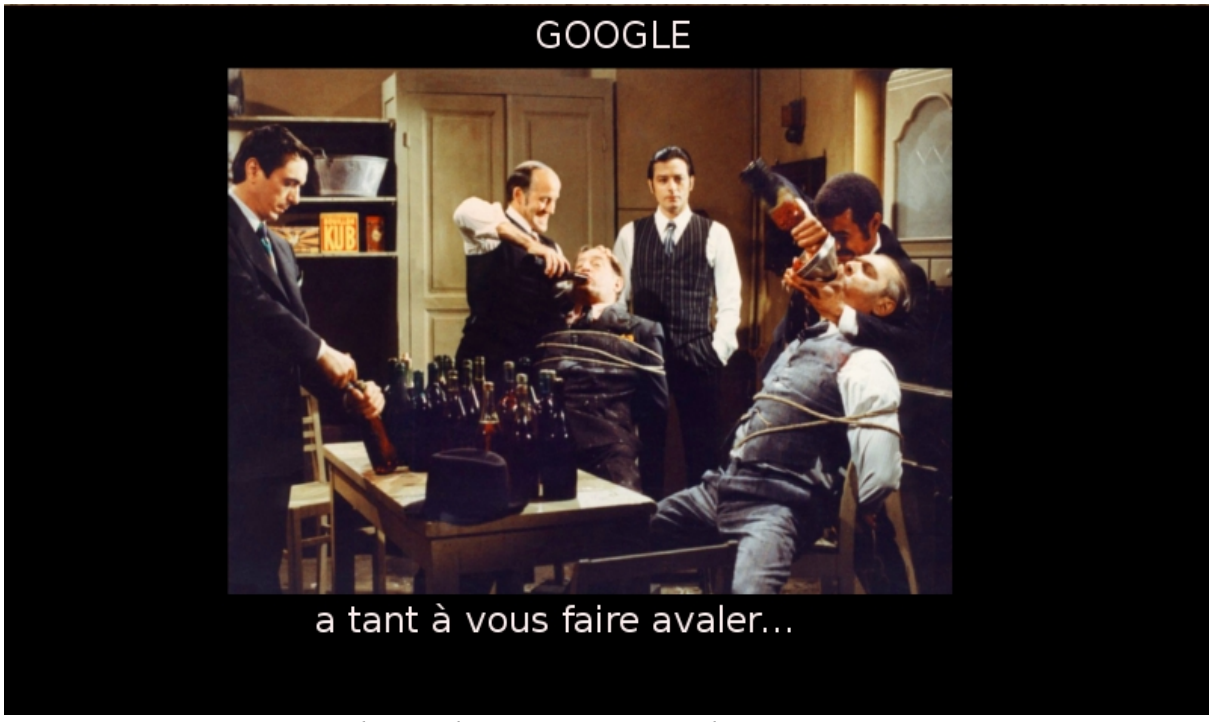

*Retrouver sur Google ? voilà qui pourrait être bien présomptueux, n'en avez-vous pas déjà fait l'expérience ?*

 Comment s'y prendre ? La démarche est assez semblable dans bien des moteurs de recherche. Nous en proposons une liste présentant les principaux, structurés par pays [ici.](http://www.pearltrees.com/cartoparis8)

Les méthodes de « recherche avancée » que nous présenterons ici vous prépareront à cet exercice délicat. C'est autour du plus fameux –au sens latin, et non pas d'un point de vue qualitatif- que nous aborderons cette question.

## **Petit jeu de rôle.**

Inscrit en géographie à l'université, vous faites un cruel constat : vos lacunes concernant la géographie de la France vous conduisent à passer beaucoup plus de temps à rêvasser autour de l'exotisme de noms comme « Murviel-lès-Bains », « Cuxac d'Aude », voire des fameuses et lippues « Bouches du Rhône », qu'à véritablement comprendre l'organisation spatiale du territoire.

La situation est grave, critique même mais non désespérée. Ecoutant votre courage et votre désœuvrement estudiantin, vous décidez de remédier à ce vide artistique.

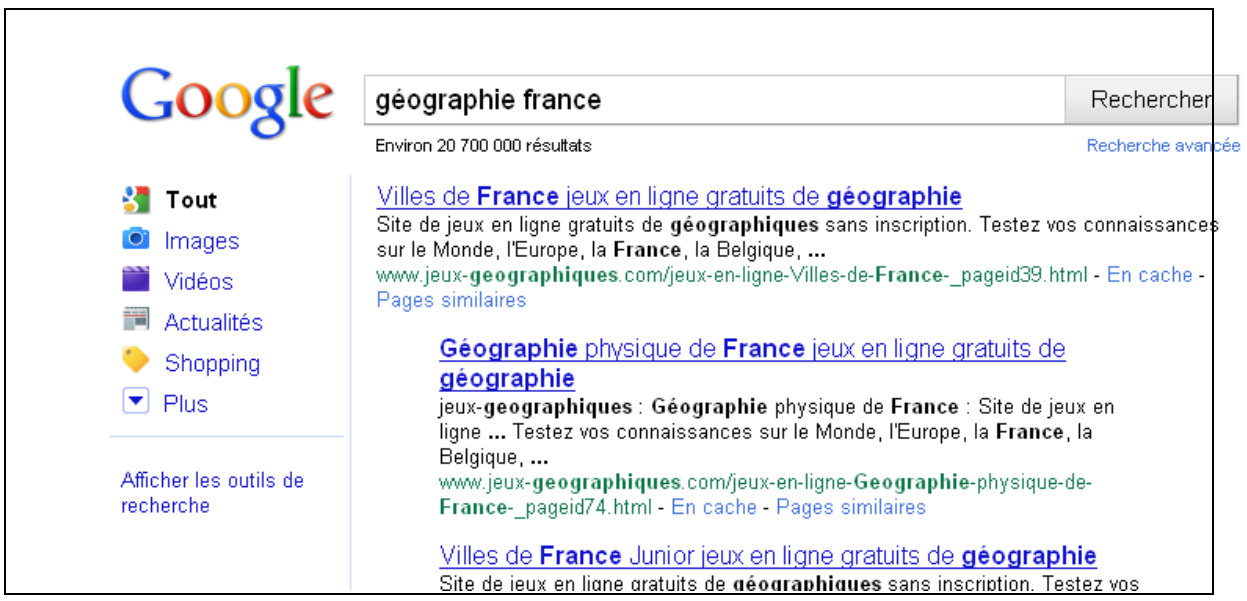

*Pour beaucoup d'internautes, la tentation casanière a conduit ce moteur de recherche à devenir le sommaire du web. Un sommaire certes non exhaustif, mais néanmoins indigeste.*

Face à l'avalanche de réponses, pressé par le temps et par une irrépressible pulsion onirique, votre cerveau abreuvé de divertissements numériques et de films de série B traduit la page précédente comme ceci :

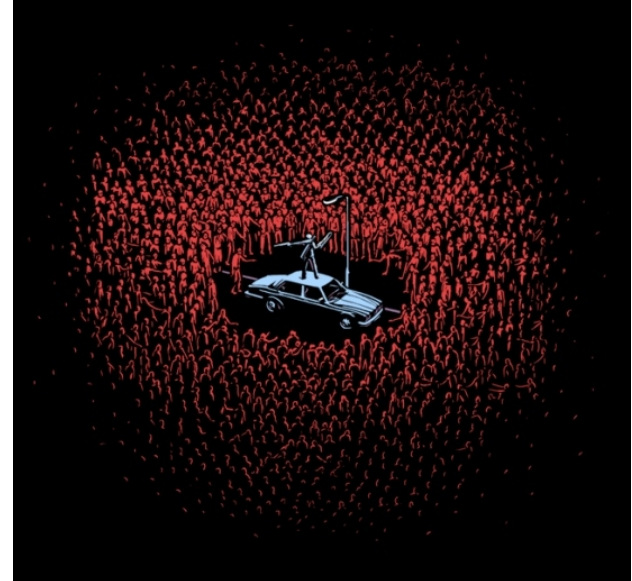

 *Google nous propose « environ 20 700 000 résultats ».*

Ce qui devait être un apprentissage ludique et rapide des bases qui vous font défaut s'est changé en baroud d'honneur : peu importent la puissance de votre ordinateur ou la vélocité de votre connexion.

Vous êtes entourés d'une horde de références grimaçantes, singeant à l'envi votre requête et n'y répondant que partiellement, voire pas du tout.

Il pourrait être tentant de sauter sur les premières propositions, de les saigner à blanc afin d'en ressortir la « substantifique moelle », de s'en repaitre et de partir tout guilleret sur les chemins de la connaissance géographique. Ce projet est inepte et dangereux : tout ce que Google propose est loin, sur le plan scientifique, d'être comestible, comme en témoignent les trois premiers résultats de cette requête…

Si l'on ajoute à cela qu'un site situé au-delà de la troisième page de résultat n'est quasiment jamais consulté, le délicat fruit de la connaissance a peu de chance d'être consommé.

Pris de panique, et abreuvé de théories mystiques plutôt fumeuses sur les vertus de l'inconnaissance, vous pourriez décider de laisser tomber.

Erreur ! Ce que vous cherchez n'est qu'à une portée de clic : aventurons-nous plus loin.

Juste en dessous du bouton rechercher, cliquons sur la [Recherche avancée](http://www.google.fr/advanced_search?) Nous obtenons cette fenêtre. Elle permet de poser des jalons à notre requête.

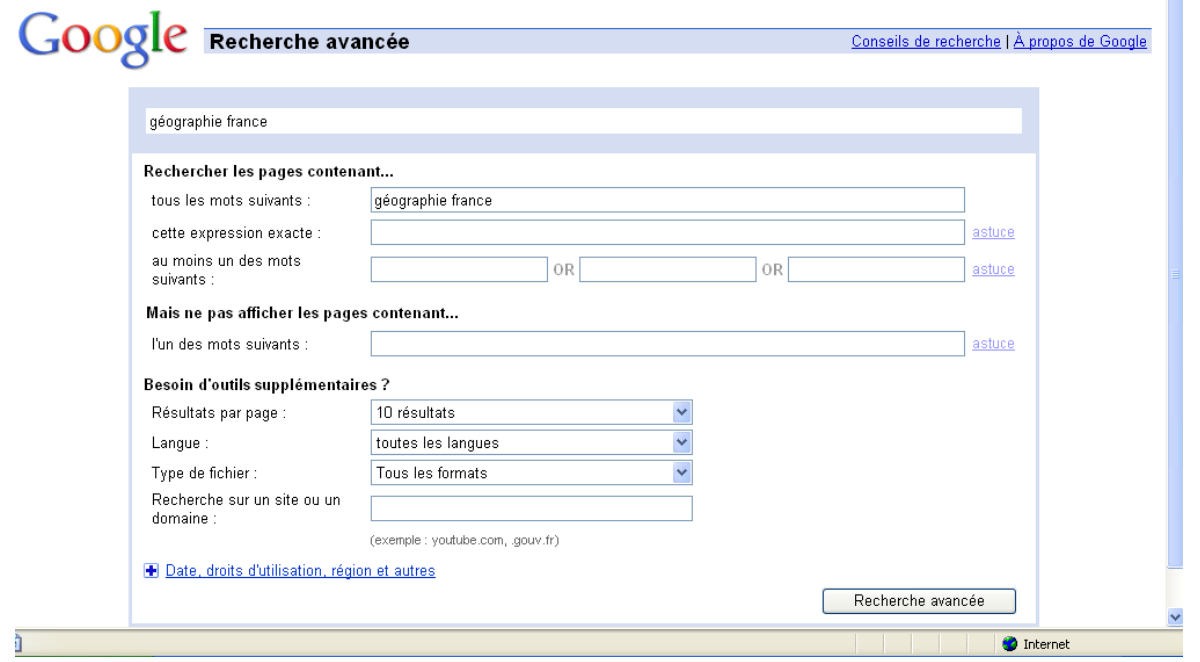

En restreignant la recherche et en obtenant ainsi un nombre moindre de résultats, nous pouvons gagner en pertinence. Le sentiment d'oppression, soutenue par votre anorexie informationnelle galopante va certainement s'évaporer.

Les options sont nombreuses, elles portent sur le type de document recherché, la langue, le domaine ou trouver l'information, la date de publication de l'information…

Dans notre cas, effectuons la recherche avancée suivante :

-cette expression exacte : **géographie de la France** -au moins un des mots suivants : **cours, leçon, introduction** -langue : **Français** -type de fichier : **Pdf** -droits d'utilisation : **libre de droit d'utilisation ou de distribution -**vos mots clés s'affichent : **dans le titre de la page -**pays : **France**

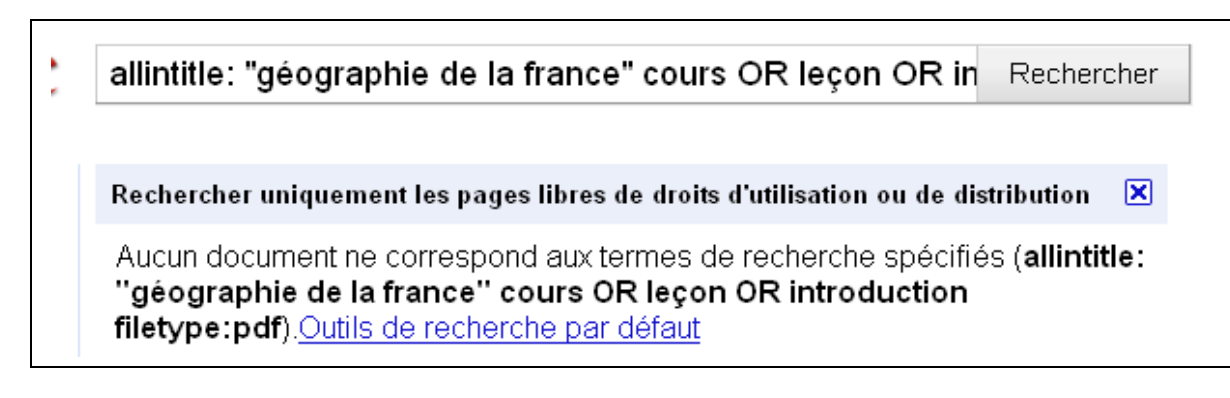

La restriction est excessive : aucun des 22 millions de documents ne correspond à nos critères…

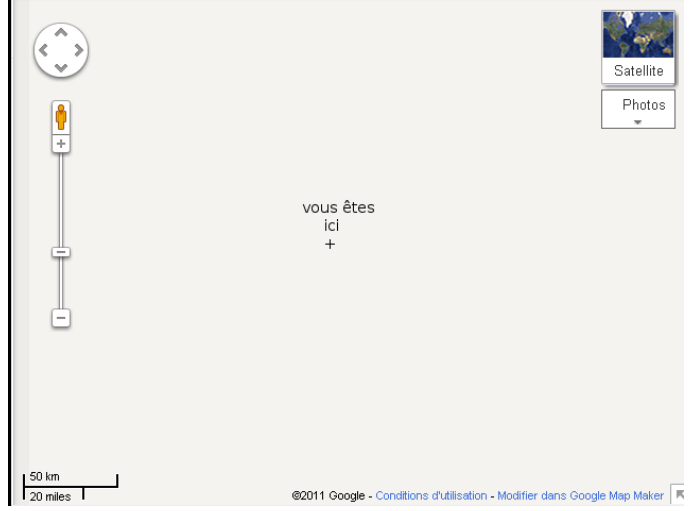

Restons zen, et raisonnables, en ne gardant que les critères suivants :

-cette expression exacte : **géographie de la France** -langue : **Toutes les langues** -type de fichier : **Pdf -**vos mots clés s'affichent : **dans le titre de la page**

## Nous obtenons **32 résultats, répartis sur 3 pages**… un résultat bien plus facile à traiter !

Les résultats sont de différente qualité, et de tous niveaux.

Il n'y a plus qu'à choisir entre [une présentation basique,](http://www.wandohigh.com/teach/attafi/FrenchI/Q2%20Docs/Microsoft%20PowerPoint%20-%20La%20Geographie%20de%20la%20France.pdf) et [une approche plus](http://www.economia.unime.it/UserFiles/File/Data/cdl_magistrale_0708/et/programmi/la_geographie_de_la_france.pdf) [universitaire…](http://www.economia.unime.it/UserFiles/File/Data/cdl_magistrale_0708/et/programmi/la_geographie_de_la_france.pdf) (présentes toutes deux en page 2.)

Détenir ou savoir accéder à l'information, voila ce qui fera de vous le maître incontesté du web, parmi vos amis, vos proches ou dans votre milieu professionnel.

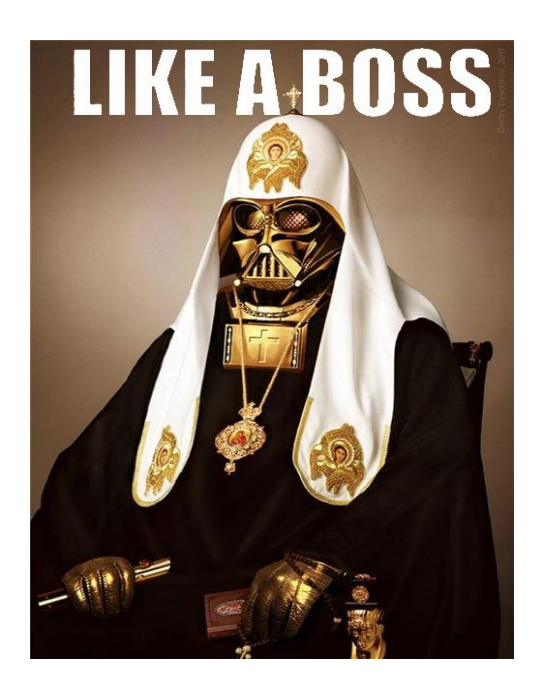

*A.Skywalker (aka. D. Vador) a gagné en style… grâce à une recherche avancée des plus habiles : +symboles +« pouvoir impérial »*